## **MOOVIC** Horaires et plan de la ligne SAD1 de bus

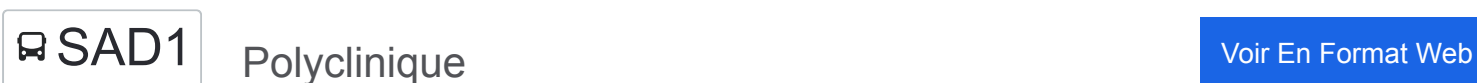

La ligne SAD1 de bus Polyclinique a un itinéraire. Pour les jours de la semaine, les heures de service sont: (1) Polyclinique: 08:15 - 18:00

Utilisez l'application Moovit pour trouver la station de la ligne SAD1 de bus la plus proche et savoir quand la prochaine ligne SAD1 de bus arrive.

## **Direction: Polyclinique**

18 arrêts [VOIR LES HORAIRES DE LA LIGNE](https://moovitapp.com/boulogne_sur_mer-5698/lines/SAD1/141131926/6958767/fr?ref=2&poiType=line&customerId=4908&af_sub8=%2Findex%2Ffr%2Fline-pdf-Boulogne_sur_Mer-5698-1356198-141131926&utm_source=line_pdf&utm_medium=organic&utm_term=Polyclinique)

Polyclinique

Boudoir

Macquinghen

Baincthun Place

Fort Mahon Castors

Fort Mahon Auberge

Allée Des Hêtres

Questinghen

**Berthenlaire** 

Esprée

Echinghen

Menneville

Cité

**Ostrohove** 

Les Bouleaux

**Waroquerie** 

Villebois

Polyclinique

**Horaires de la ligne SAD1 de bus** Horaires de l'Itinéraire Polyclinique:

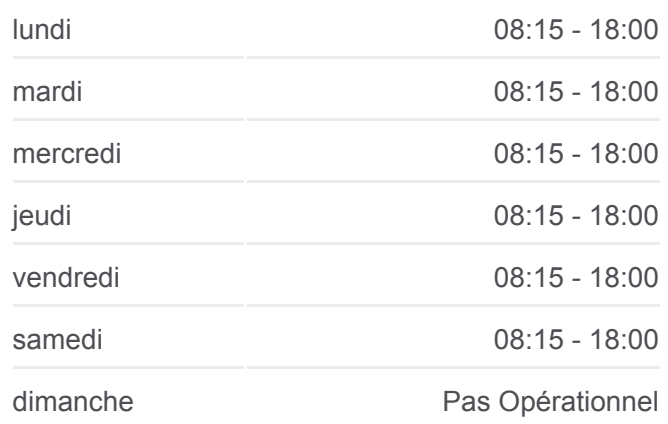

**Informations de la ligne SAD1 de bus Direction:** Polyclinique **Arrêts:** 18 **Durée du Trajet:** 45 min **Récapitulatif de la ligne:**

[Plan de la ligne SAD1 de bus](https://moovitapp.com/boulogne_sur_mer-5698/lines/SAD1/141131926/6958767/fr?ref=2&poiType=line&customerId=4908&af_sub8=%2Findex%2Ffr%2Fline-pdf-Boulogne_sur_Mer-5698-1356198-141131926&utm_source=line_pdf&utm_medium=organic&utm_term=Polyclinique)

Les horaires et trajets sur une carte de la ligne SAD1 de bus sont disponibles dans un fichier PDF hors-ligne sur moovitapp.com. Utilisez le [Appli Moovit](https://moovitapp.com/boulogne_sur_mer-5698/lines/SAD1/141131926/6958767/fr?ref=2&poiType=line&customerId=4908&af_sub8=%2Findex%2Ffr%2Fline-pdf-Boulogne_sur_Mer-5698-1356198-141131926&utm_source=line_pdf&utm_medium=organic&utm_term=Polyclinique) pour voir les horaires de bus, train ou métro en temps réel, **<sup>C</sup> lt <sup>l</sup> <sup>h</sup> <sup>i</sup>**

[pp](https://moovitapp.com/boulogne_sur_mer-5698/lines/SAD1/141131926/6958767/fr?ref=2&poiType=line&customerId=4908&af_sub8=%2Findex%2Ffr%2Fline-pdf-Boulogne_sur_Mer-5698-1356198-141131926&utm_source=line_pdf&utm_medium=organic&utm_term=Polyclinique) p , p ,

ainsi que les instructions étape par étape pour tous les transports publics à Boulogne.

<u>A propos de Moovit</u> · [Solutions MaaS](https://moovit.com/fr/maas-solutions-fr/?utm_source=line_pdf&utm_medium=organic&utm_term=Polyclinique) · [Pays disponibles](https://moovitapp.com/index/fr/transport_en_commun-countries?utm_source=line_pdf&utm_medium=organic&utm_term=Polyclinique) [Communauté Moovit](https://editor.moovitapp.com/web/community?campaign=line_pdf&utm_source=line_pdf&utm_medium=organic&utm_term=Polyclinique&lang=fr)

© 2023 Moovit - Tous droits réservés

**Consultez les horaires d'arrivée en direct**

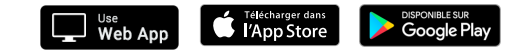